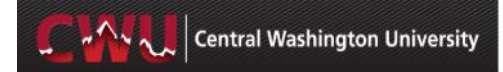

## **Quick Guide for Entering A Purchase Requisition**

This document provides users with high level instructions on enter a purchase requisition.

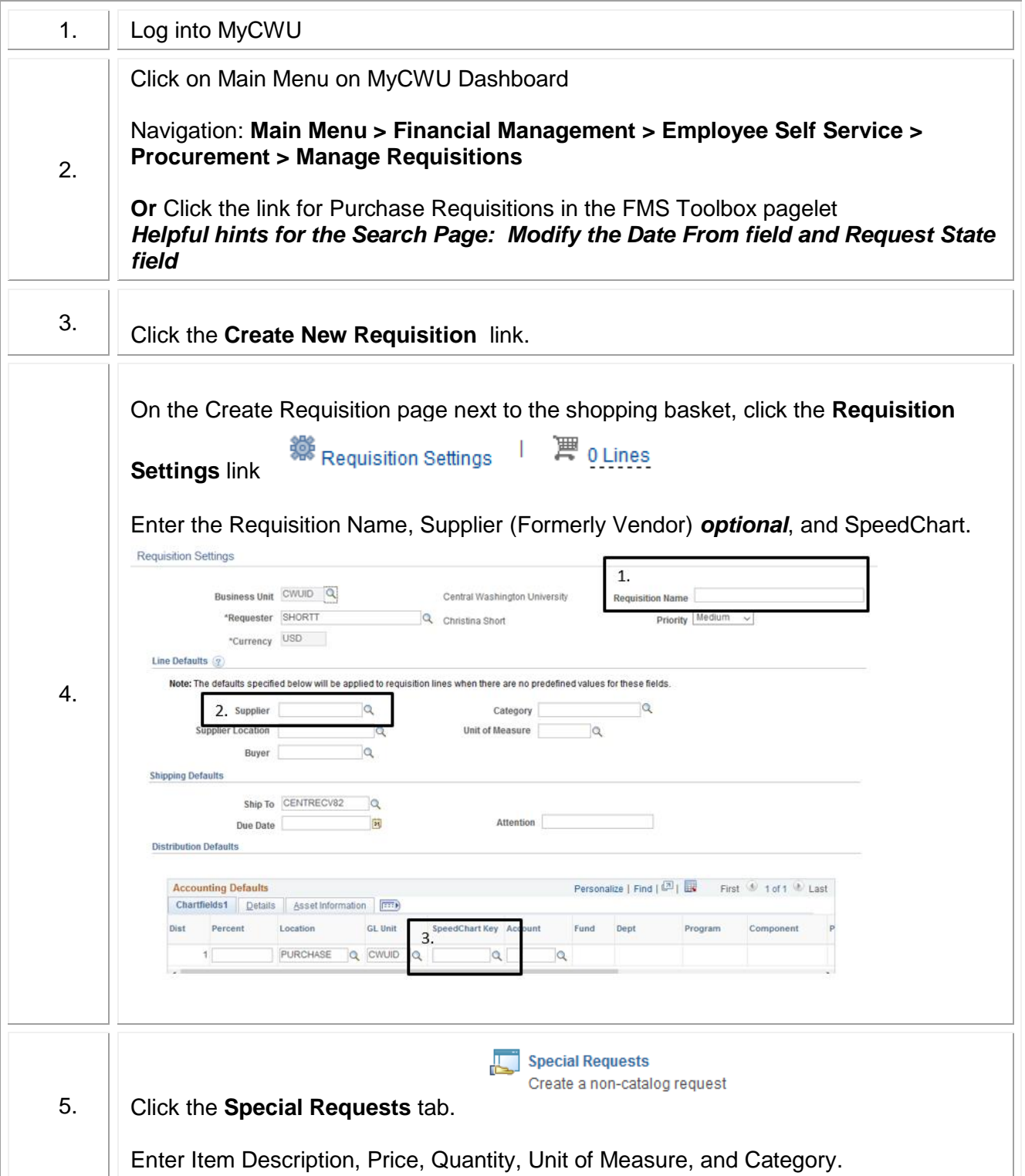

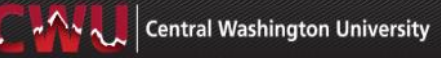

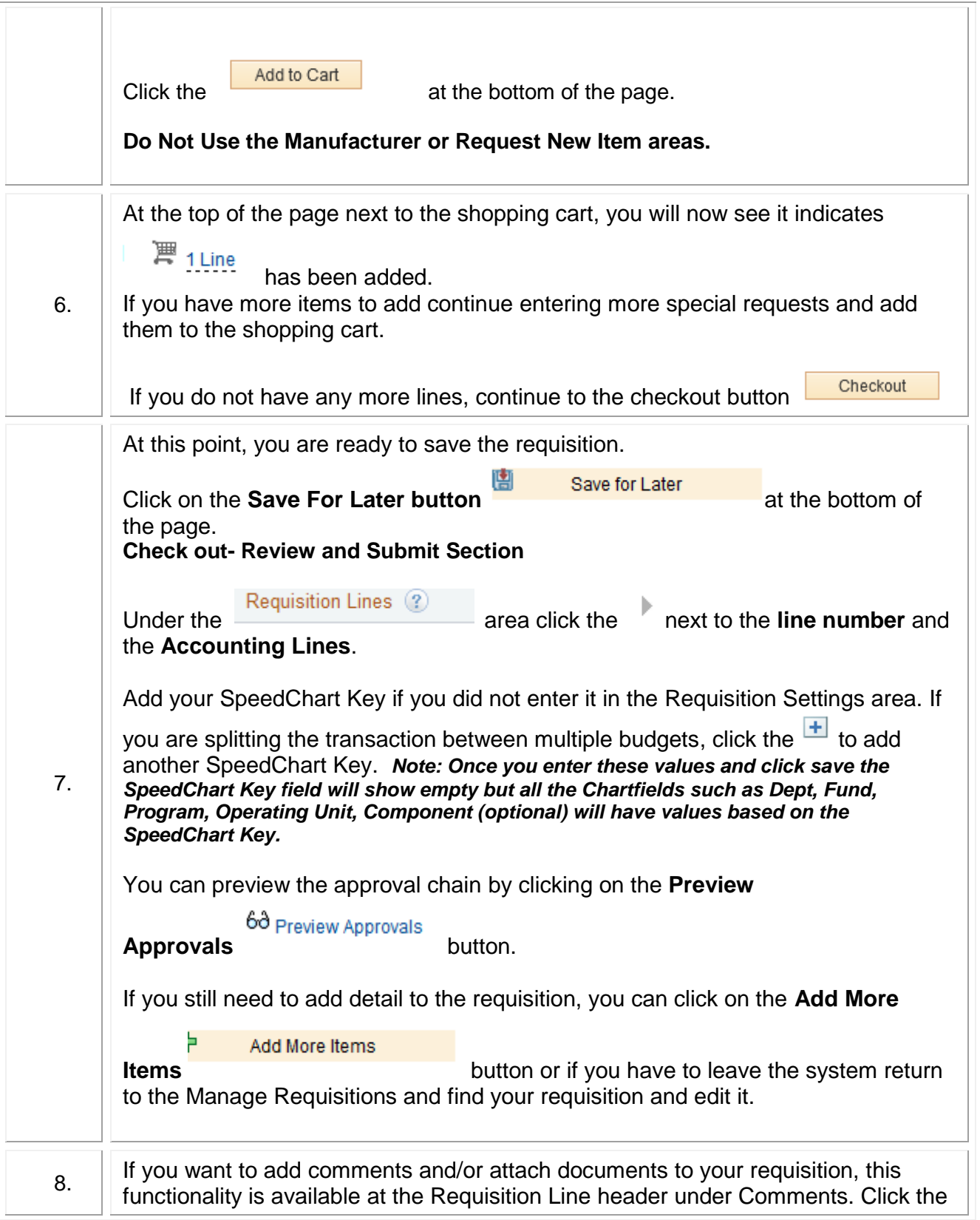

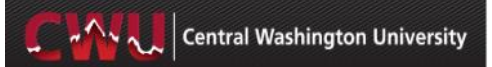

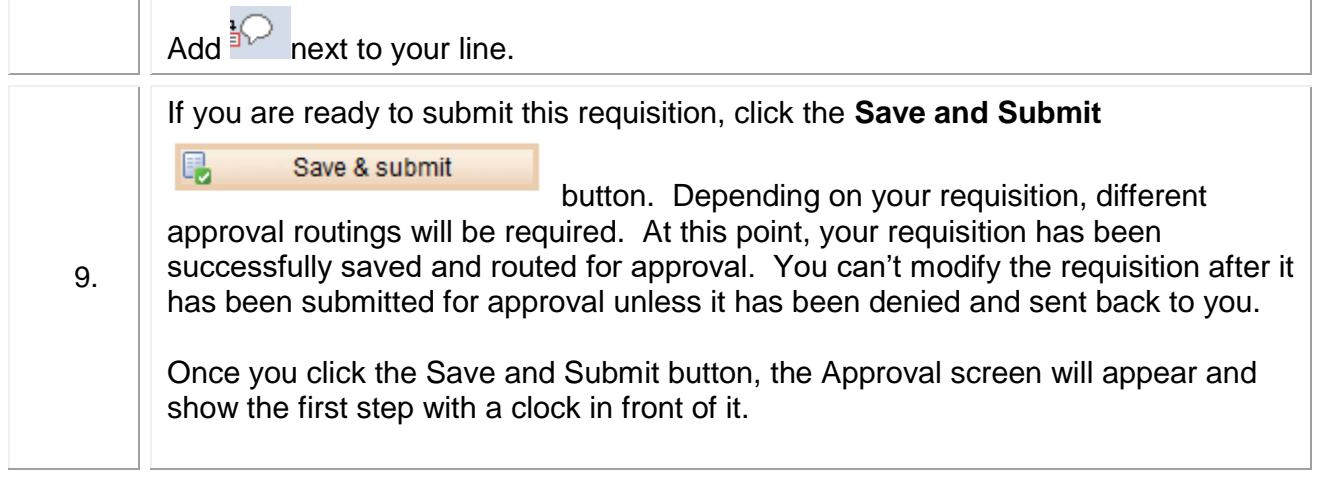

If you have any questions, please contact the Purchasing Office (509-963-1002) or email purchasing\_office@cwu.edu.